#### 1. 系统总览:

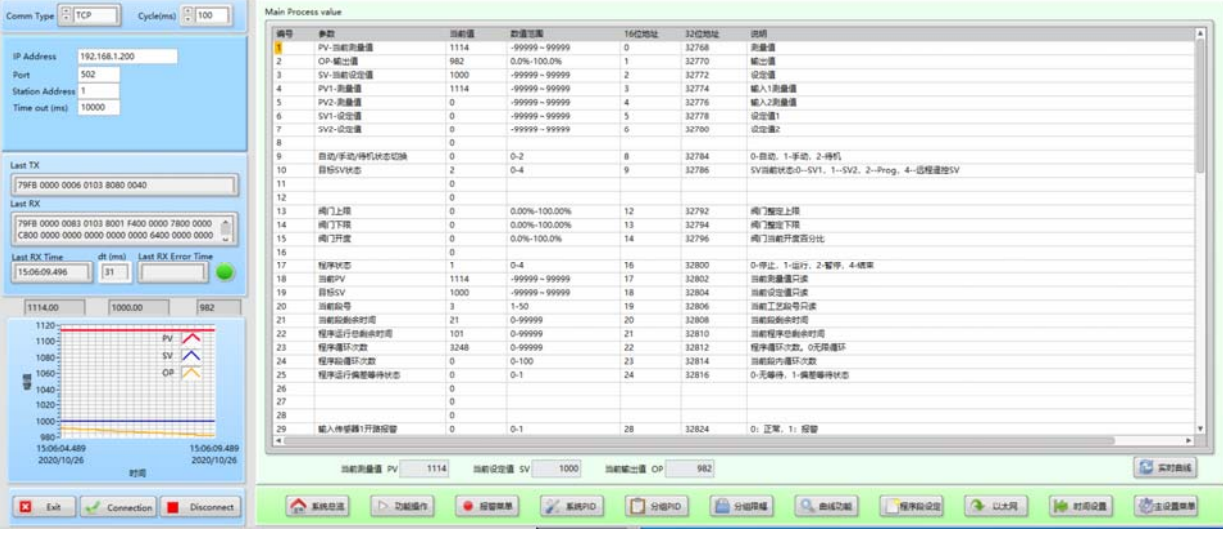

系统软件运行后,系统弹出如上界面。左侧栏为状态栏,客户根据以太网或者串口 连接自行选择连接方法。点击 连接后左侧状态栏会出现数据收发字符。表示通讯状态。 左侧下发实时显示当前过程测量值、设定值、输出值图形曲线。右侧表格为设备的实时 参数显示。多线程更新采集。

#### 2. 实时曲线:

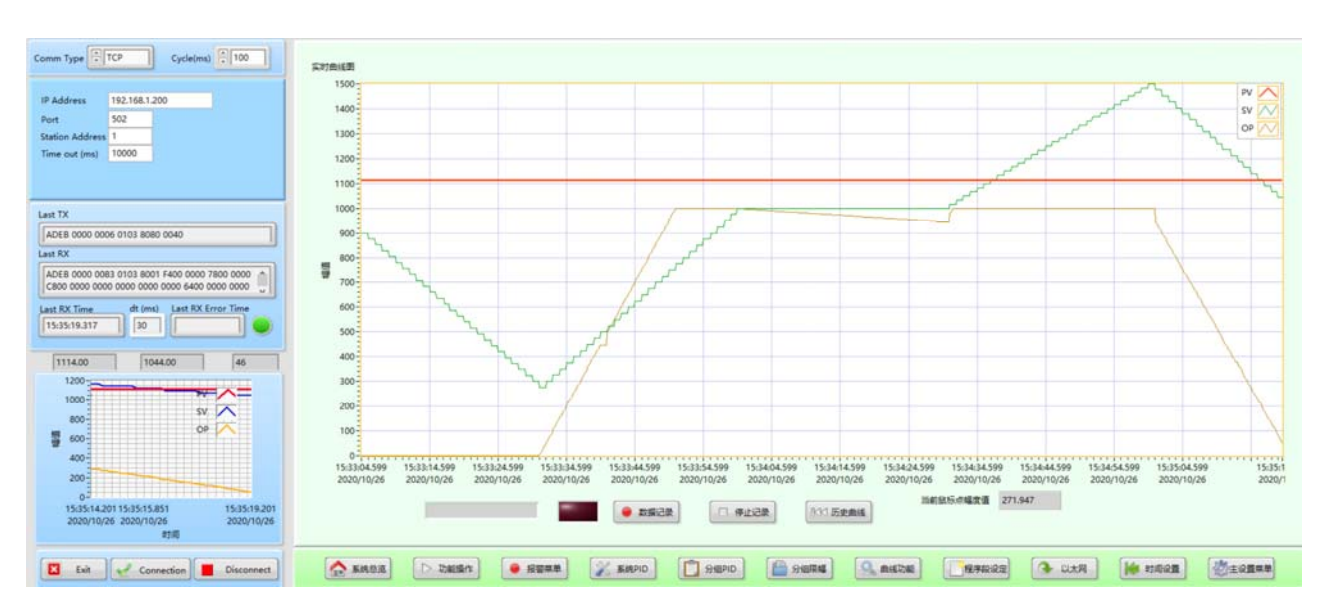

 在系统总览右下角点击:实时曲线,系统进入实时控制曲线界面显示。系统实时曲 线采用毫秒级刷新,刷新时间客户可以根据需要自行调整。

如客户需要记录当前历史曲线,点击图形界面按钮:数据记录按钮。 系统自动开始

高速 DAQ 数据采集记录。由于是高速实时数据, 避免数据库过快膨胀。客户根据需要自 动选择需要记录和停止记录。每次点击"数据记录"按钮,系统会自动生成一个以年月 日时分秒为文件名的数据库文件。

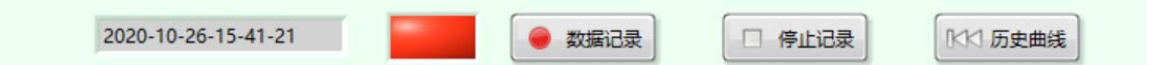

本数据库采用高速 TDMS 格式实时 DAQ 数据库存储实时过程控制数据, 记录周期为毫 秒级高速 DAQ 采集记录。客户不需要记录时, 及时按"停止记录"按钮停止数据记录。

实时曲线图形界面支持移动鼠标任意点显示图形记录的过程值。

3. 历史曲线:

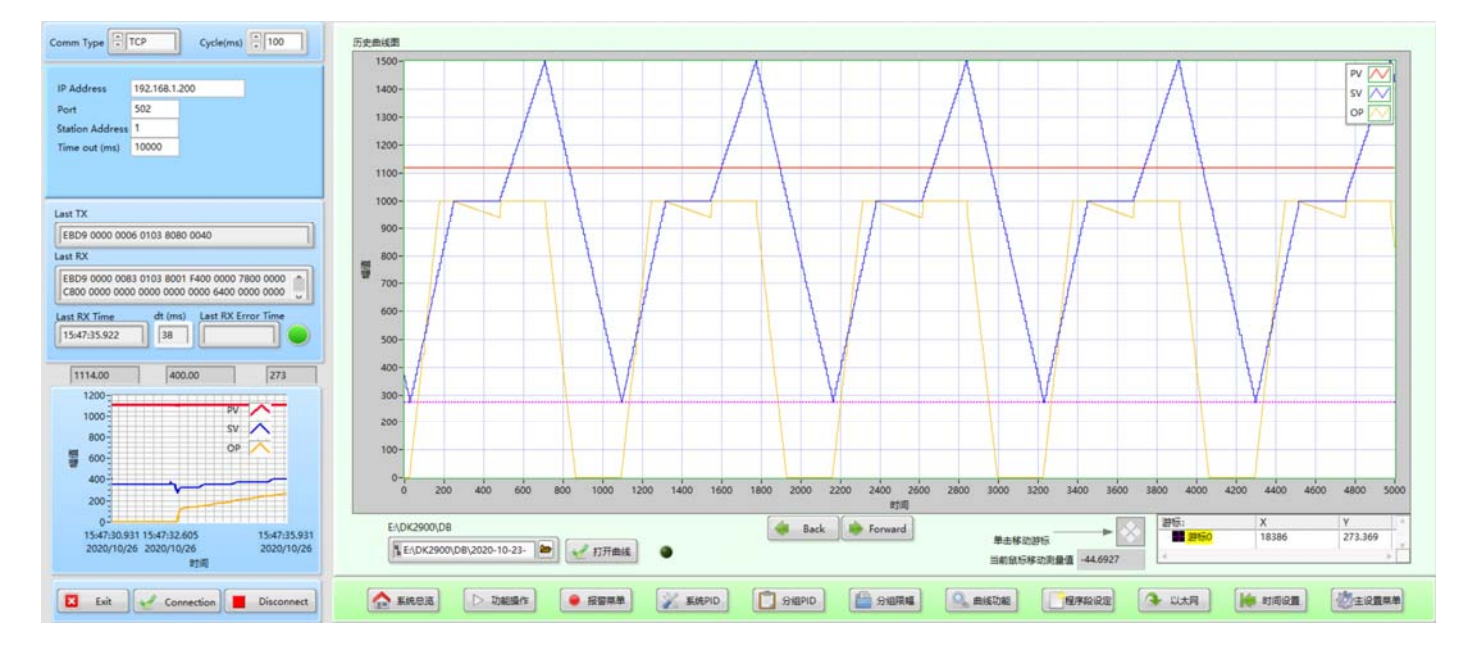

在实时曲线界面点击"历史曲线"按钮,系统进入历史曲线查询界面显示历史曲线。 客户按点击选"打开曲线"按钮。系统弹出如下对话框:

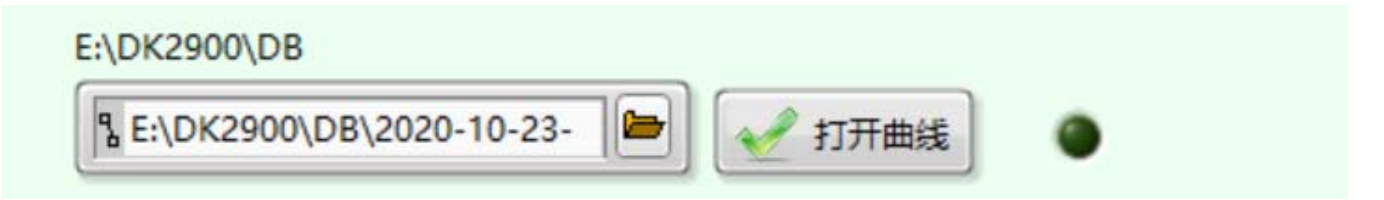

客户根据目录路径,选择要查看的历史数据文件。选择后,单击打开曲线。

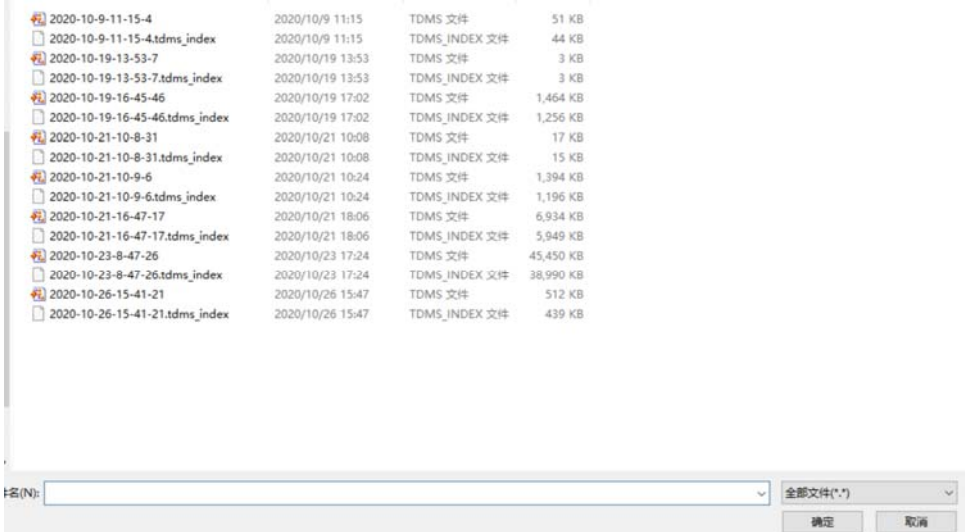

客户可以根据需要按"BACK" "FORWARD"按钮实现曲线的快速翻页显示。客户也 可以根据需要用鼠标拉动上图的需要游标,移动游标来查找历史时刻的实时过程值,以 便客户能更好的分析生产过程的数据。

客户也可以单独任意移动鼠标在曲线图中,鼠标光标对应的点即为改时刻的生产过 程控制数据。

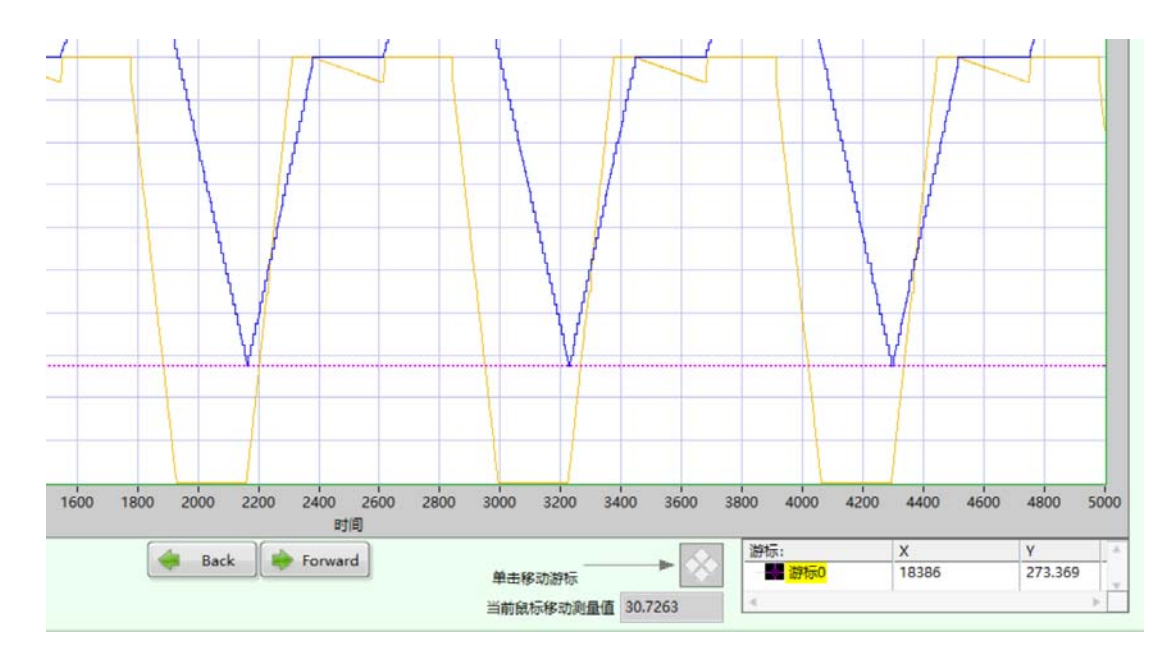

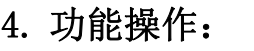

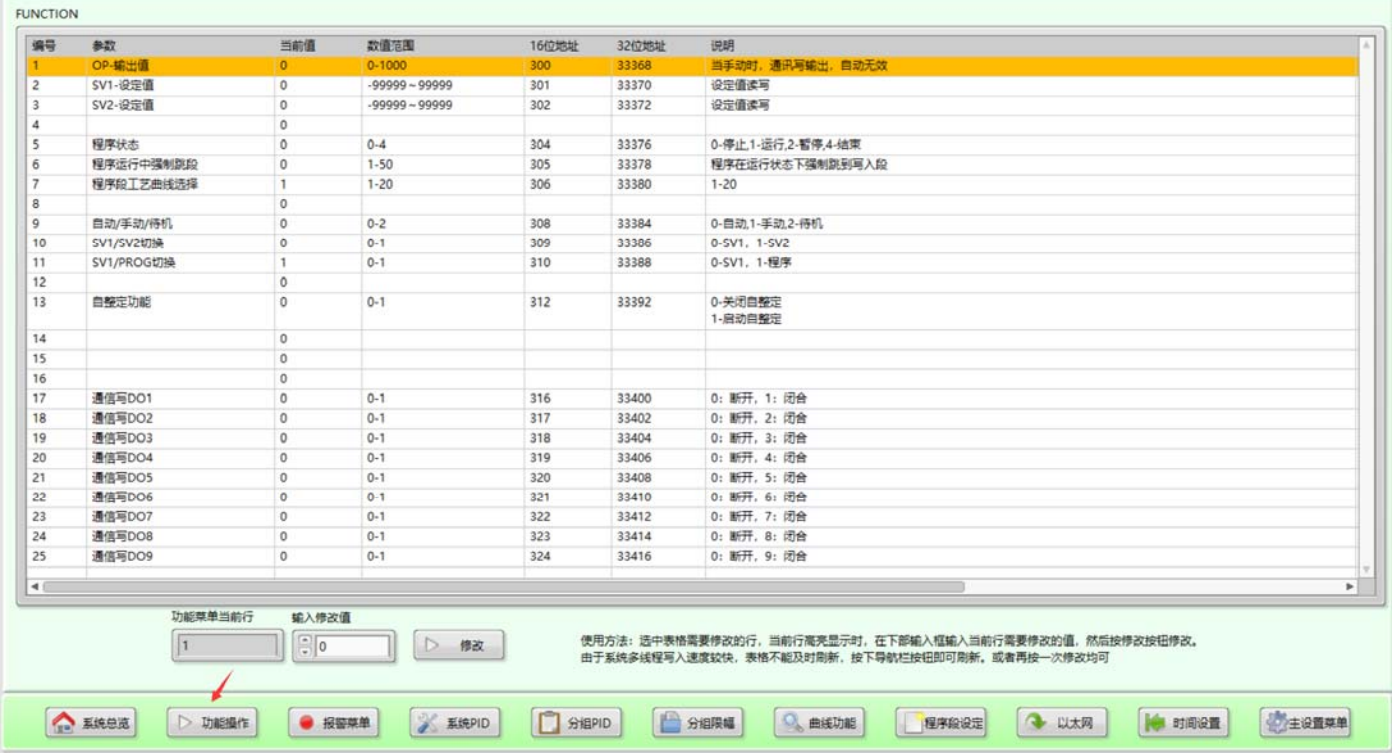

点击下方导航栏:"功能操作"按钮。用户可以根据需要对实时过程控制的功能操 作。如:自动和手动切换,工艺配方的调整,程序运行的跳段功能。由于参数较多,软 件采用类 EXCEL 格式显示和快捷修改。

5. 报警值设置菜单:

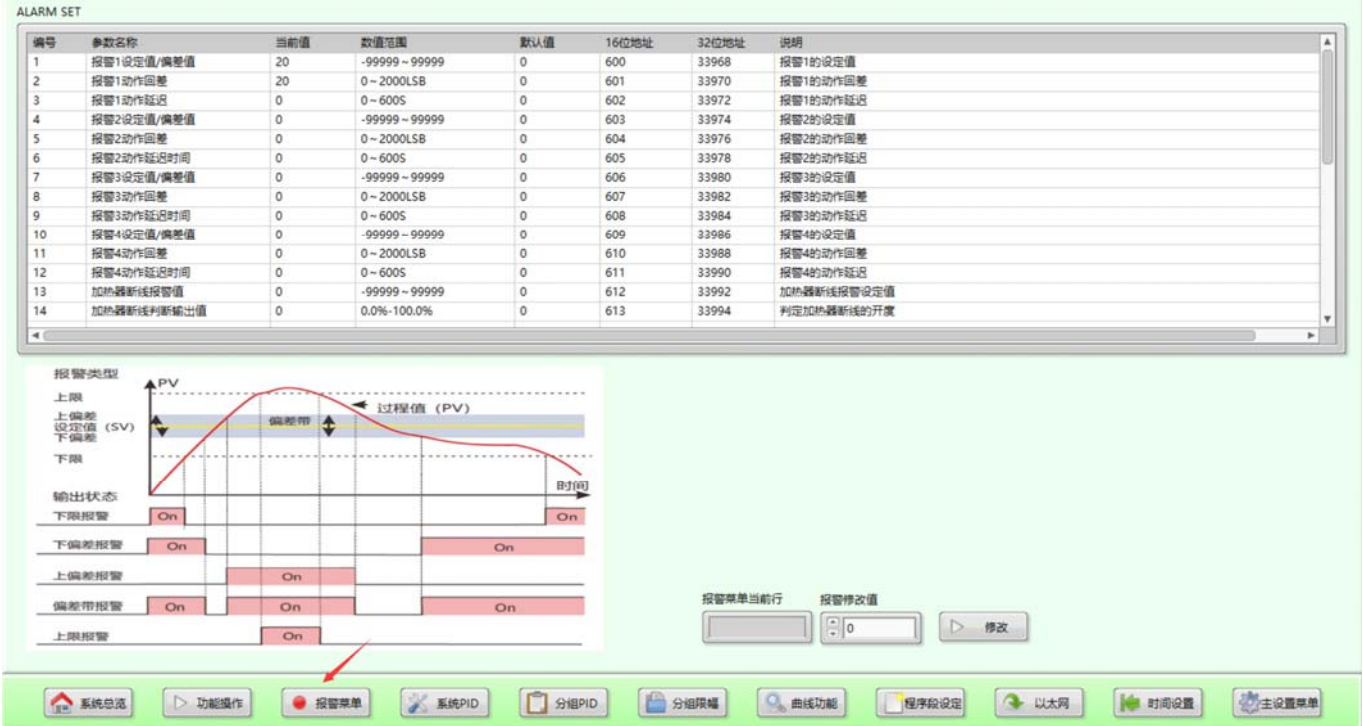

系统实时控制报警参数设置界面,根据需要设定各种报警值和报警回差和动作延时。

## 6. 系统实时控制 PID 值设定:

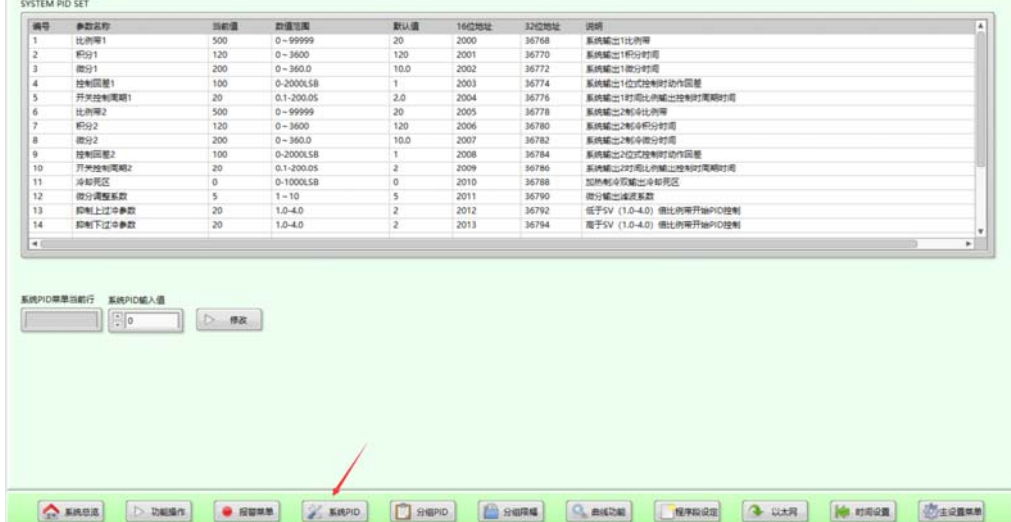

客户按下导航栏: "系统 PID"按钮,系统弹出上图所示的实时控制算法控制参数修改调 整界面,本界面可以修改:系统的加热制冷比例带 P、系统加热制冷的积分时间常数 I、 系统加热制冷的微分时间常数 D。及本公司特有的算法参数: 微分滤波系数、抑制上下过 冲值等参数。

#### 7. 系统分组 PID:

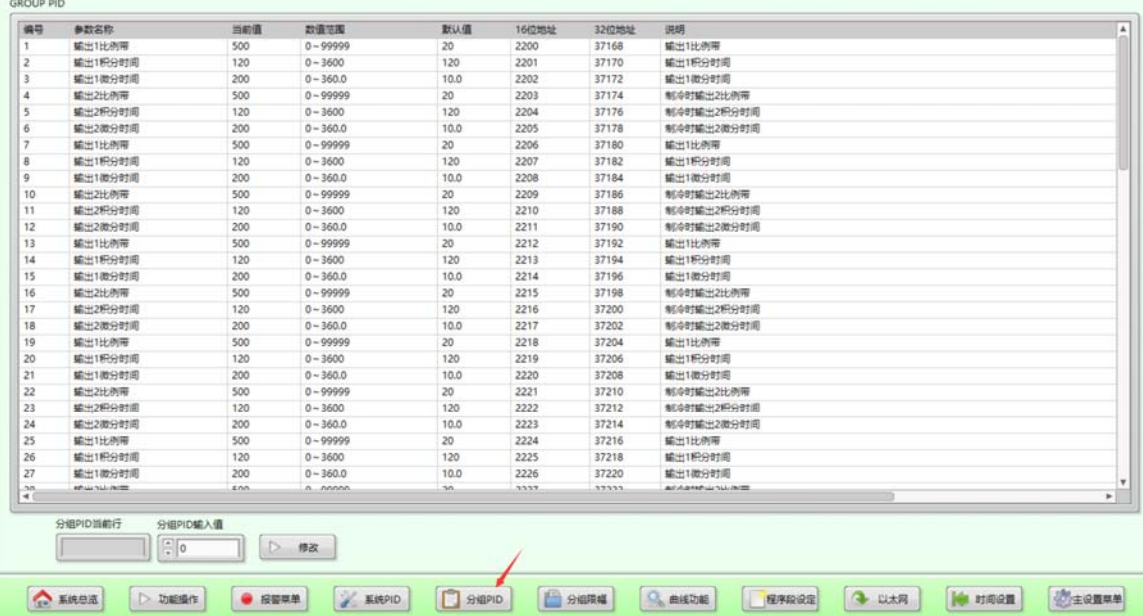

按下导航栏: "分组 PID"按钮,系统进入分组 PID 参数设置界面。

为了适应各种客户各种复杂工程实际需要,系统可以根据需要进行分组 PID 任意调用功 能,提高整个闭环控制系统的精度。

## 8. 系统分组输出限幅:

按下系统导航栏:"分组限幅",系统进入实时控制分组输出限幅功能界面。

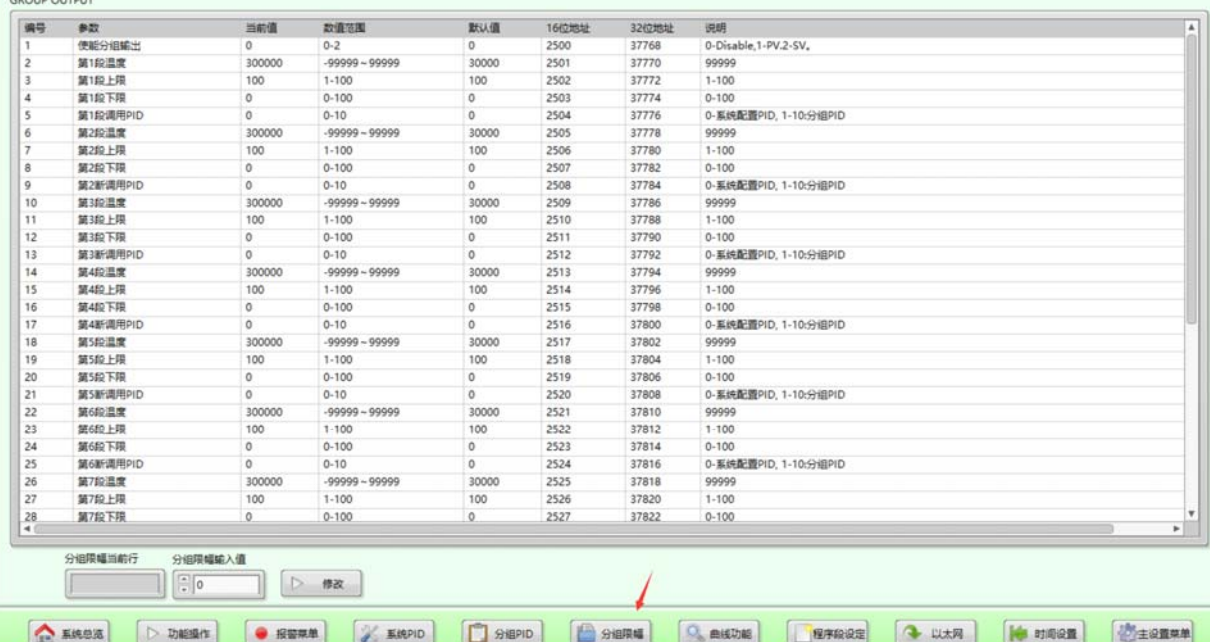

 本界面可以在单 SV 控制模式下和曲线工艺模式下任意调用。特别是在单点 SV 模式下, 很多工业加热采用金属加热的情况下,可以实现对加热冷态过大电流起到很好的保护作 用。工艺曲线模式下可以实现各种工业工件的保护,避免过控制。

#### 9. 工艺曲线功能设定:

按下导航栏:"曲线功能"按钮,客户可进行各种工艺配方的设计编辑状态。

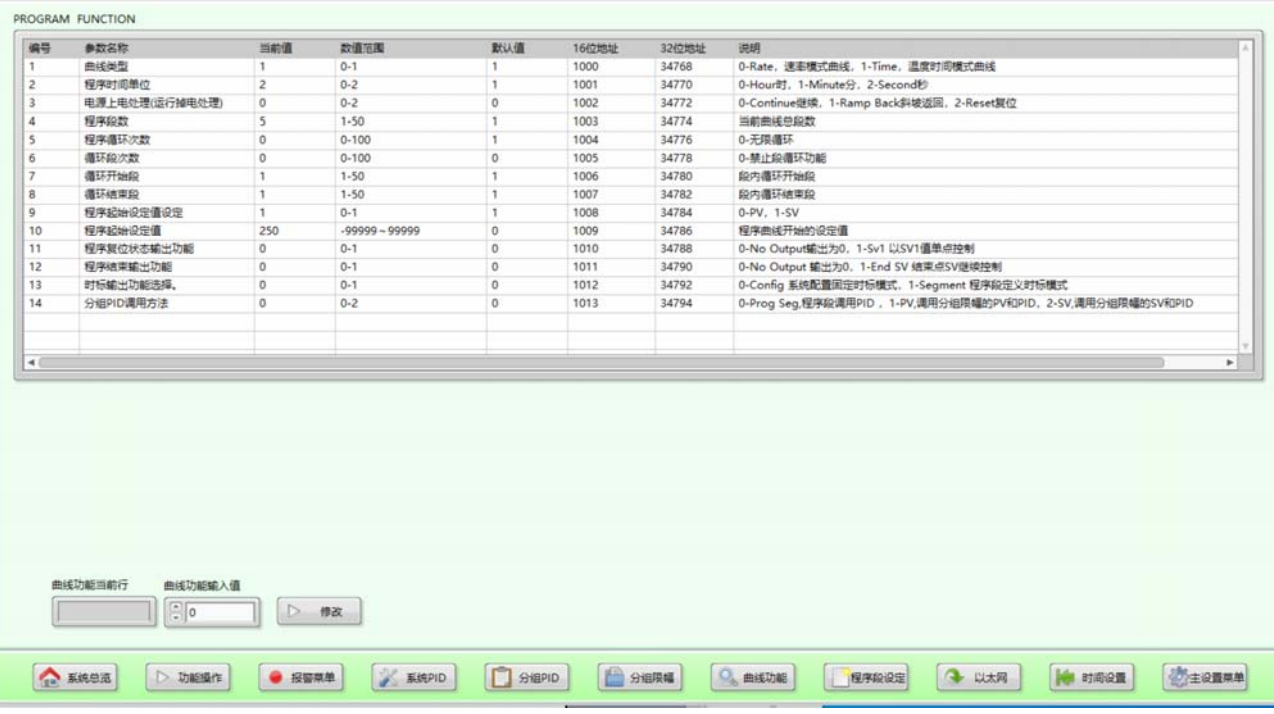

用户可以根据需要设定:传统的设定值-时间模式曲线,也可以根据需要设置为速率 模式曲线等功能。

### 10. 程序曲线工艺段设定:

按下导航栏: "程序段设定"按钮,系统进入程序段工艺编辑模式。

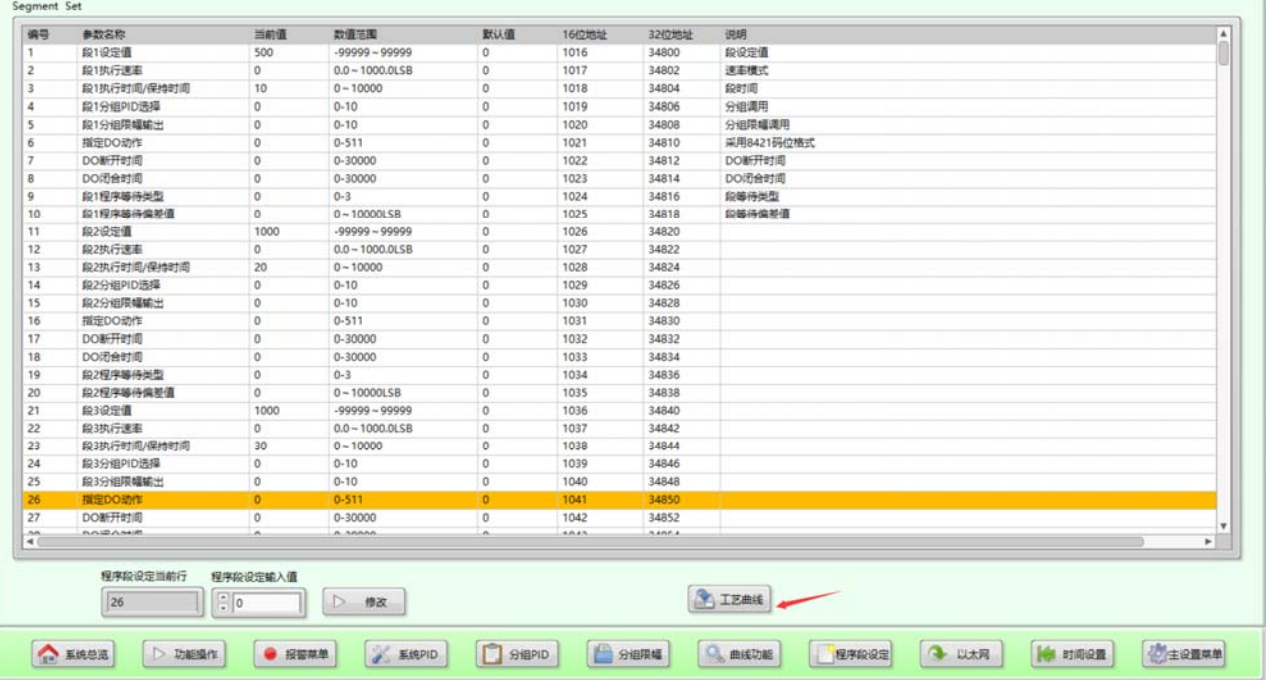

用户可以输入修改编辑程序工艺段的各种功能:设定值、速率、时间、分组调用 PID 、 分组输出限幅、自由时标和固定时标功能设定、本段的 DO 动作功能、掉电保护类型、掉

客户在编辑过程中,可以随时点击工艺曲线按钮,用图形检查工艺曲线的正确与否, 用图形化显示便于及时发现错误进行更正处理工艺曲线。

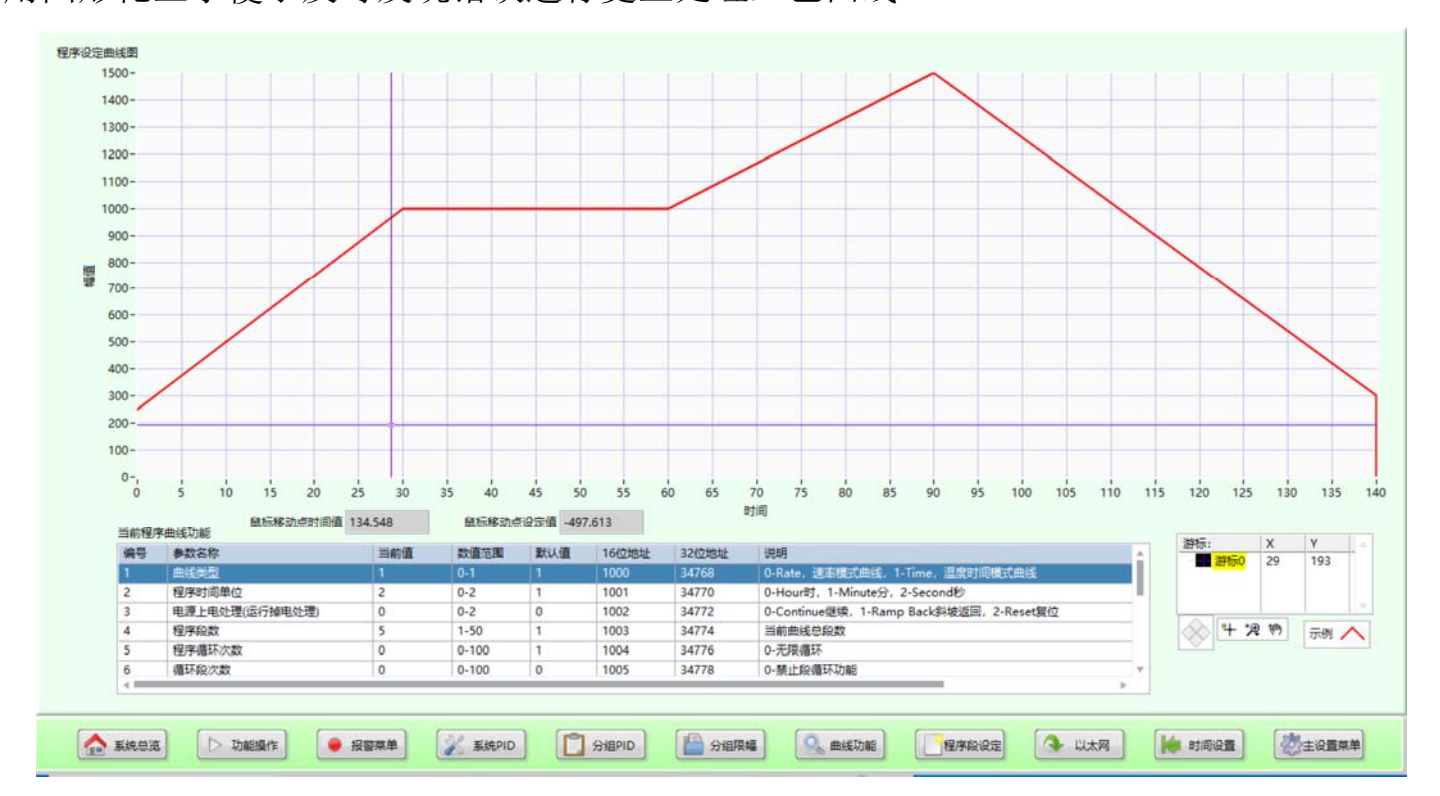

本图形化显示界面支持十字游标拖动显示当前的设定值。同时也支持鼠标光标的任 意滑动选取设定值显示。

#### 11. 以太网设置:

本设置界面可以设定当前连接的以太网参数:IP 地址、子网掩码、默认网关等参数。

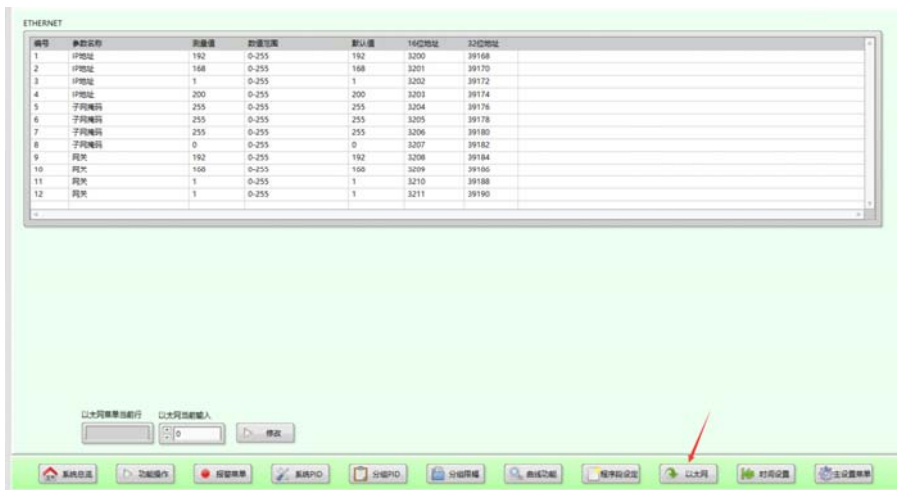

#### 12. 实时时钟参数设置:

本设置功能可以自动同步实时控制系统的时钟。

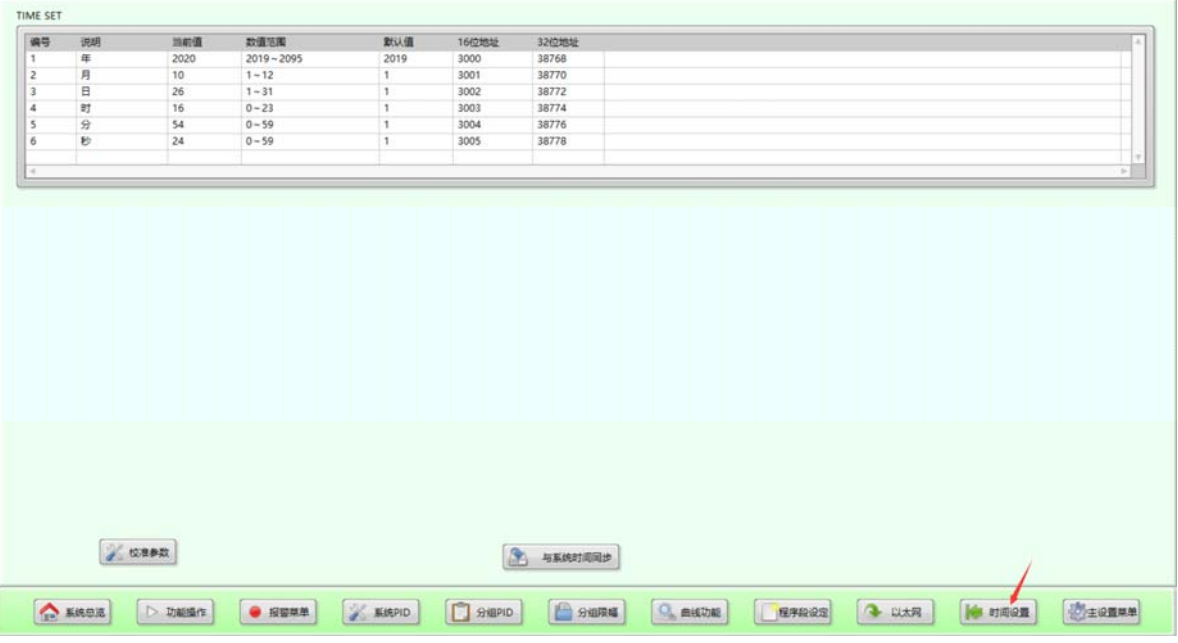

## 13. 系统配置 CONFIG 菜单设置:

按下导航栏: "主设置菜单",进入系统的 CONFIG 配置菜单功能。

| 编号 | 功能            | 当前值            | 数值范围             | 默认值          | 16位地址 | 32位地址 | 说明                                                                                                    |
|----|---------------|----------------|------------------|--------------|-------|-------|----------------------------------------------------------------------------------------------------|
|    | 面板按键轴定功额      | $\Omega$       | $0 - 1$          | $\circ$      | 4096  | 40960 | 0-禁止, 1-使能铀定功能 (解铀密码: 2900)                                                                                                    |
|    | 自动/手动/待机      | 1              | $0 - 2$          | $\mathbf{1}$ | 4097  | 40962 | 0-禁止切换(自动控制), 1-允许自动/手动切换, 2-允许自动/手动/待机切换。                                                                                                    |
|    | SV1/PROG 切换使能 | $\overline{2}$ | $0 - 2$          | $\circ$      | 4098  | 40964 | 0-国定SV1模式, 1-国定Prog模式, 2-使能SV1-Prog切换。                                                                                                    |
|    | SV1/SV2 切换使能  | $\circ$        | $0 - 2$          | $\circ$      | 4099  | 40966 | 0-固定SV1模式, 1-固定SV2模式, 2-使能SV1-SV2切掉。                                                                                                    |
|    | 切换状态选择        | $\mathcal{L}$  | $0 - 1$          | $\Omega$     | 4100  | 40968 | NO-无程序定点PID控制(切换SV1/SV2), ENABLE-允许切换到程序模式(切换SV1/PROG)                                                                                                    |
|    | 单位转换          | $\Omega$       | $0 - 2$          | $\circ$      | 4101  | 40970 | 0-摄氏度, 1-华氏度, 2-绝对温度                                                                                                    |
|    | 数字滤波时间        | 15             | $0.1 - 100.0$    | 1.0          | 4102  | 40972 | 单位:秒                                                                                                    |
|    | 控制方式          | $\circ$        | $0 - 4$          | $\circ$      | 4103  | 40974 | 0-单编出,1-双编出,2-无反馈阀门控制,3-有反馈阀门控制,4-大小火控制(第二编出,为继电器,编出值大于等于3.0%后保持导通状                                                                                                    |
|    | PID篮法         | $\circ$        | 0.3              | $\circ$      | 4104  | 40976 | 0-PID-I, 1-PID, 2-PID-3PB, 3-PID-PD                                                                                                    |
|    | SV可设定的上限      | 13000          | $-99999 - 99999$ | 1300         | 4105  | 40978 | 设定值可以设定的上限                                                                                                    |
|    | SV可设定的下限      | 2000           | $-99999 - 99999$ | $-200$       | 4106  | 40980 | 设定值可以设定的下限                                                                                                    |
|    | SV1切换到SV2斜坡速率 | $\circ$        | $0 - 10000$      | $^{\circ}$   | 4107  | 40982 | SV1切换到SV2斜坡速率,单位 LSB/分钟, 0-关闭读功能                                                                                                    |
| 13 | 工程量显示单位       | $\circ$        | $0 - 26$         | $\circ$      | 4108  | 40984 | 0:NONE .1-PH, 2-mmHa.3-PSI, 4-Bar.5-mBar.6-%RH, 7-Ohms, 8-PSIG.9-%O2.10-PPM.11-%CO2, 12-%CO.13-%CP,<br>14-V, 15-KV, 16-mV, 17-A, 18-mA, 19-KA, 20-KW, 21-KW, 22-Kg, 23-g, 24-C, 25-F, 26-K                                                                                                    |
| 14 | 冷漠补偿类型        | $\mathbf{1}$   | $0 - 3$          | $\circ$      | 4109  | 40986 | 0-Internal内部补偿, 1-0摄氏摩补偿, 2-45摄氏摩补偿, 3-50 摄氏摩补偿                                                                                                    |
| 15 |               | $\circ$        |                  |              |       |       |                                                                                                    |
| 16 |               | $\circ$        |                  |              |       |       |                                                                                                    |
| 17 | 输入信号类型        | $\Omega$       | $0 - 46$         | $\Omega$     | 4112  | 40992 | 0-K (-200~1300°C), 1-S (0~1700°C), 2-R (0~1700°C), 3-T (-200~400°C), 4-E (0~1000°C), 5-J (0~1200°C)<br>6-B (400~1800°C),7-N (0~1300°C),8-WRe3-WRe25 (0~2300°C),9-WRe5-WRe26 (0~2300°C),10-Cu50 (-180.0~200.0°C)<br>11-PT100 (-200.0~850.0°C) 12-PT500 (-200.0~850.0°C) 13-PT1000 (-200.0~850.0°C) 14-0~800 15-0~4000<br>16-0~40000.17-0~10mA 18-0~20mA 19-4~20mA 20-0~20mV.21-0~100mV.22--20~+20mV.23--100~+100mV.<br>24- 0~1V.25- 0~2V.26- 0~5V.27- 1~5V.28- 0~10V.29- 2~10V.30- -5V~+5V.31- -10V~+10V.<br>32- Cu10 (-180.0~200.0°C),33- Cu100 (-180.0~200.0°C),34- PT10 (-200.0~850.0°C),35- PT50 (-200.0~850.0°C),<br>36- PT200 (-200.0~850.0°C).37- JPT10 (-200.0~850.0°C).38- JPT50 (-200.0~850.0°C).<br>39- JPT100 (-200.0~850.0°C),40- JPT200 (-200.0~850.0°C),41- JPT500 (-200.0~850.0°C),<br>42- JPT1000 (-200.0 ~ 850.0°C).43- Ni100 (-200.0 ~ 850.0°C).44- Ni200 (-200.0 ~ 850.0°C)<br>45- Ni500 (-200.0~850.0°C).46- Ni1000 (-200.0~850.0°C) |
|    | 显示上限          | 13000          | $-99999 - 99999$ | 1300         | 4113  | 40994 | 输入1显示上限量程                                                                                                    |

在本页面下,用户可以根据需要任意组态系统的功能应用。由于参数较多,不一一

赘述。

14 . 重要特殊功能参数说明表:

## A.本系统可以支持 47 种工业信号的万能组态设置,基本涵盖了所有工业过程控制信号集

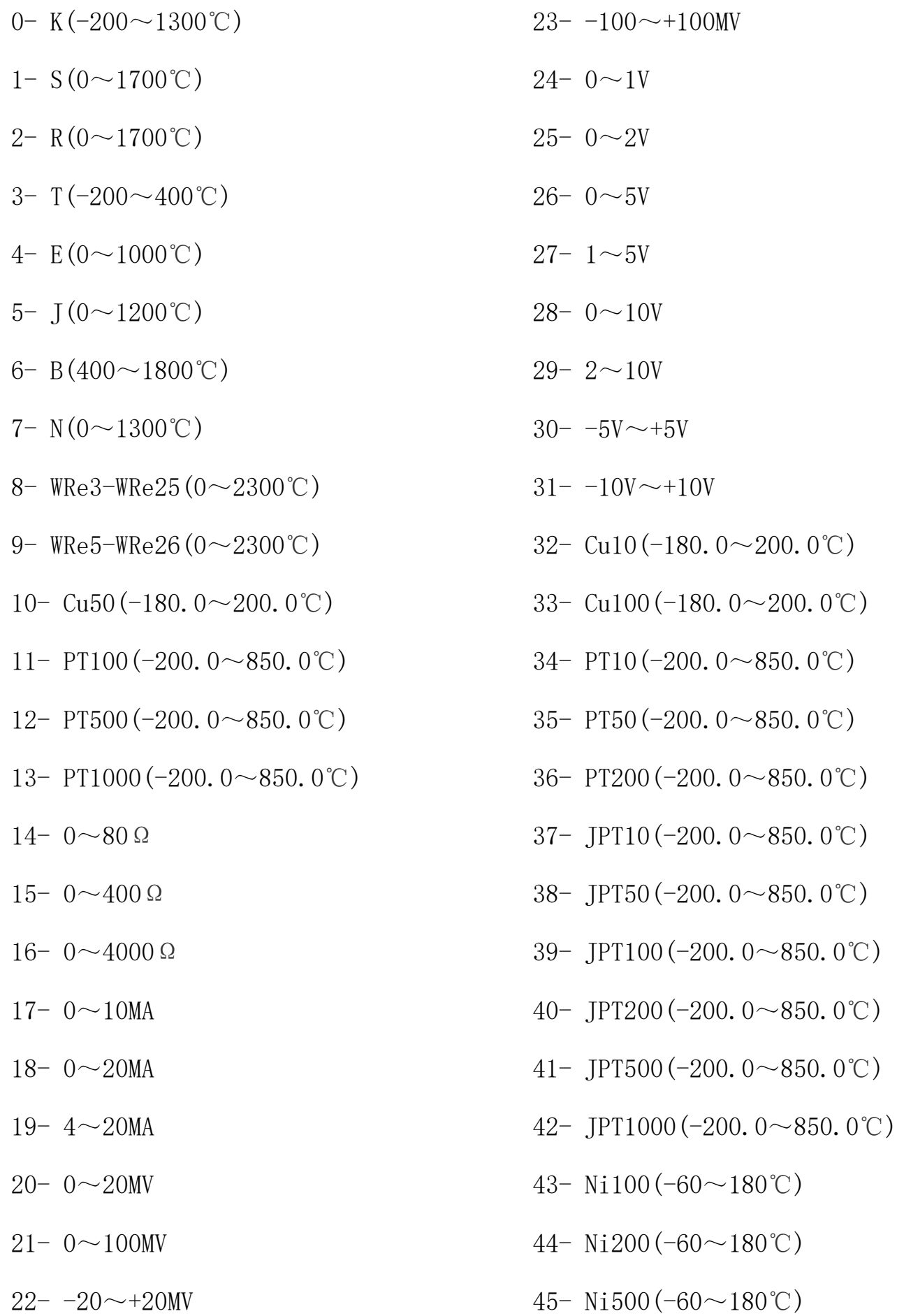

46- Ni1000 (-60∼180°C)

#### B.可以实现更多功能的报警组态设置

 $0 - \frac{1}{2}$ .

- 1-上限报警,
- 2-下限报警,
- 3-上偏差报警,

4-下偏差报警,

5-偏差带报警,

6-加热器断线报警,

7-传感器故障报警

8-程序结束报警,

- 9-碳势控制清洗功能,
- 10-PV1 减 PV2 差值报警,
- 11-PV2 减 PV1 差值报警,

12-PV1 减 PV2 差值绝对值报警。

#### C. 可编程组态 DI 设置功能支持 19 种定义应用

0-无,

1-手动自动切换(闭合手动/断开自

动),

2-遥控设定(闭合遥控给定/断开本 地给定),

3-自整定 ,

4-程序运行

5-程序暂停 ,

6-程序停止 ,

7-程序运行中跳到下一段 ,

8-程序运行中跳到上一段 ,

9-缓启动(闭合待机状态/断开缓启

- 动)
- 10-切换 SV (闭合 SV2/断开 SV1),

11-切换 Prog(闭合 Prog/断开  $SV1$ ),

12-切换到下一个程序工艺曲线 ,

13-待机(闭合待机)

14-按键锁定(闭合锁定),

15-程序 5 倍速运行 ,

- 16-程序 10 倍速运行 ,
- 17-程序 20 倍速运行
- 18-程序 30 倍速运行,
- 19-碳势控制手动清洗。

# D. 可编程组态 DO 功能:

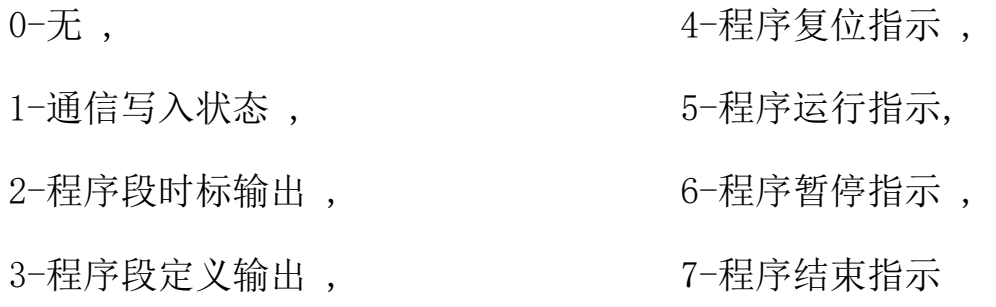

# E. 双输入模拟量运算功能组态

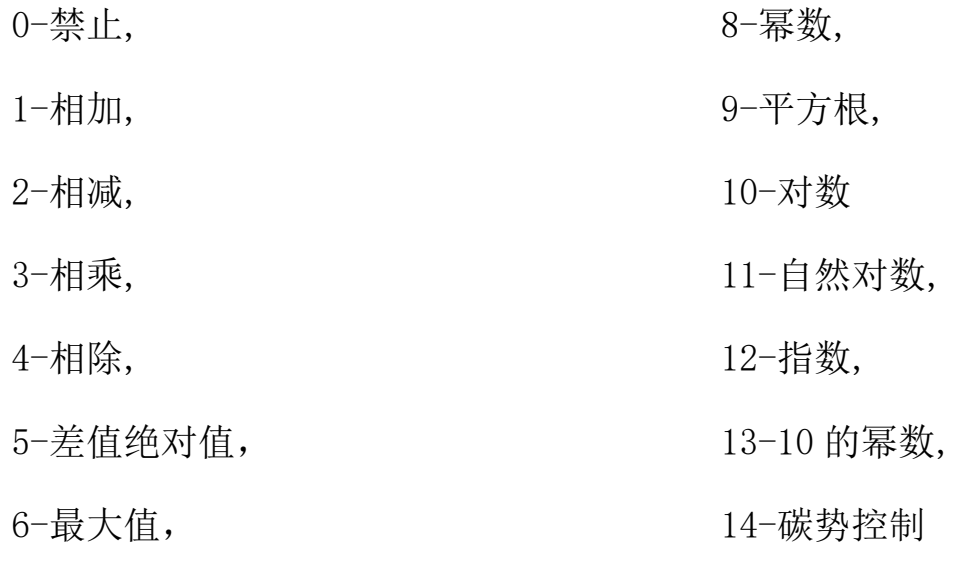

# 7-最小值,

# F. 输入自定义曲线拟合组态功能

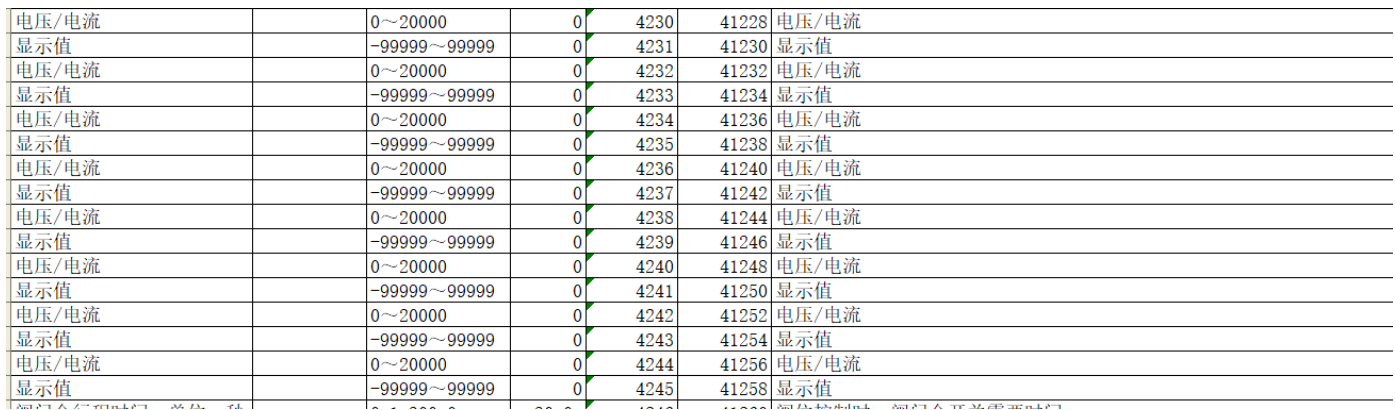

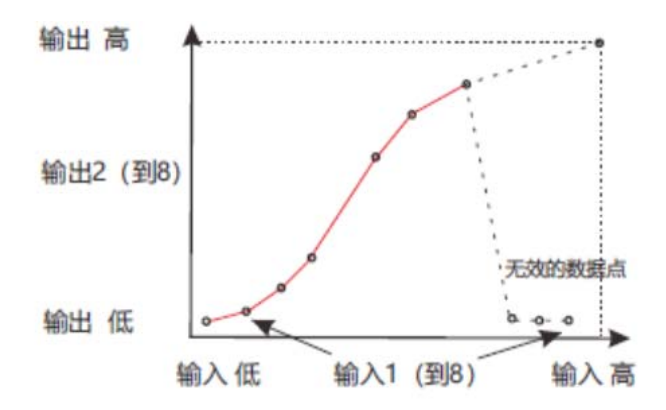

功能是通过8点的线性化表,将输入值经过线性化计算产生输出值。(电压电流值必须是上 升状态)使用这个功能输入值必须是上升的(显示值可以不是)。

说明: 自定义非线性输入支持的输入类型为: 20mV, 100mV; (LSB: 0.01mV) 0-10mA, 0-20mA, 4-20mA; (LSB: 0.001mA) 0-1V、0-2V、0-5V、1-5V、0-10V、2-10V; (LSB: 1mV)

#### G. 阀位自整定组态功能

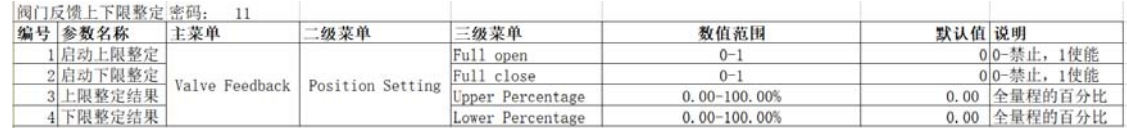

## H.主控输出类型组态设定功能表

主控输出选型表:

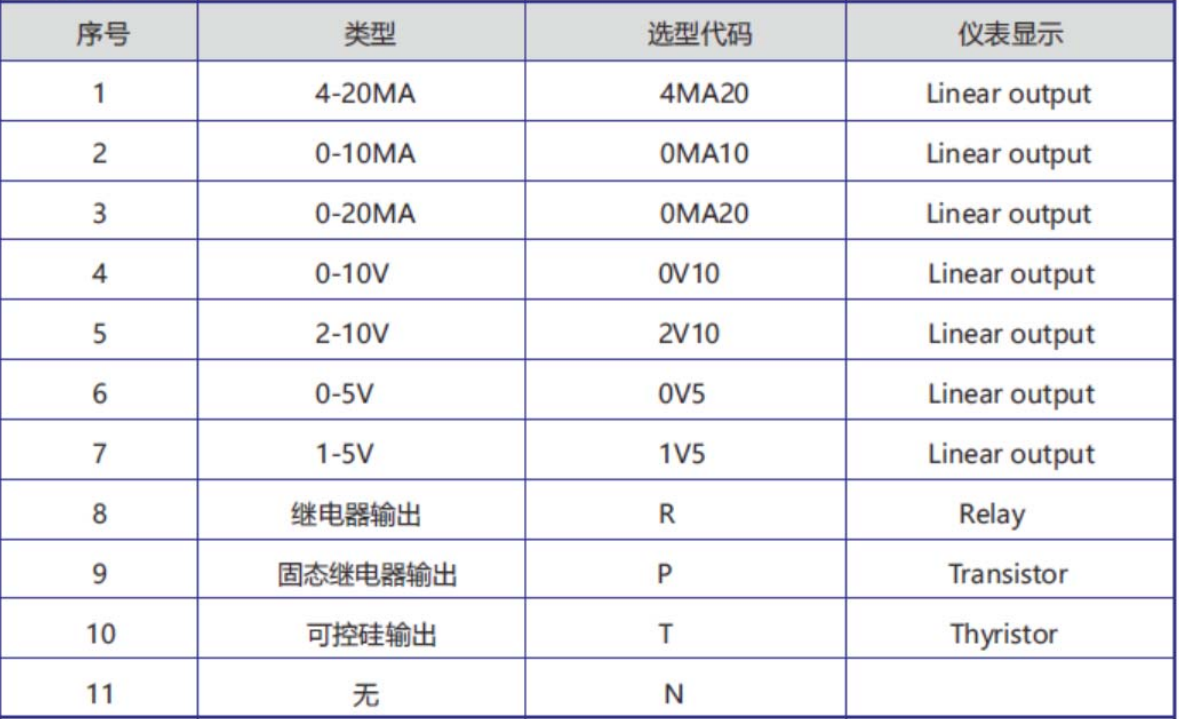

I. 系统双传感器高低温自动切换组态设置

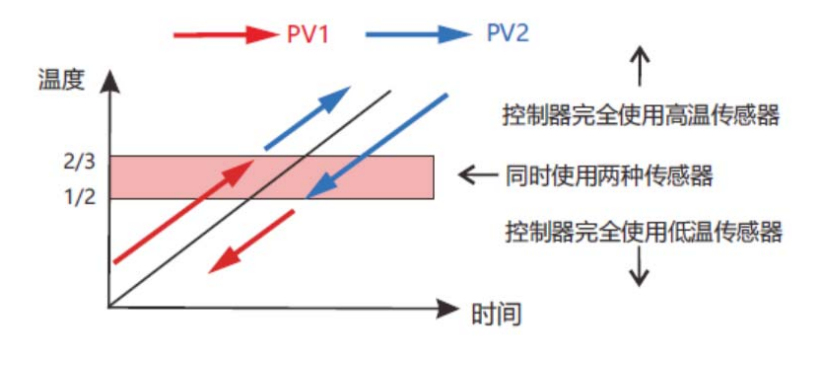

- PV1、PV2测量值连续采样低于下切换点,切换到PV1. PV1、PV2测量值连续采样高于上切换点,切换到PV2.
- 15. 系统应用接线图示例

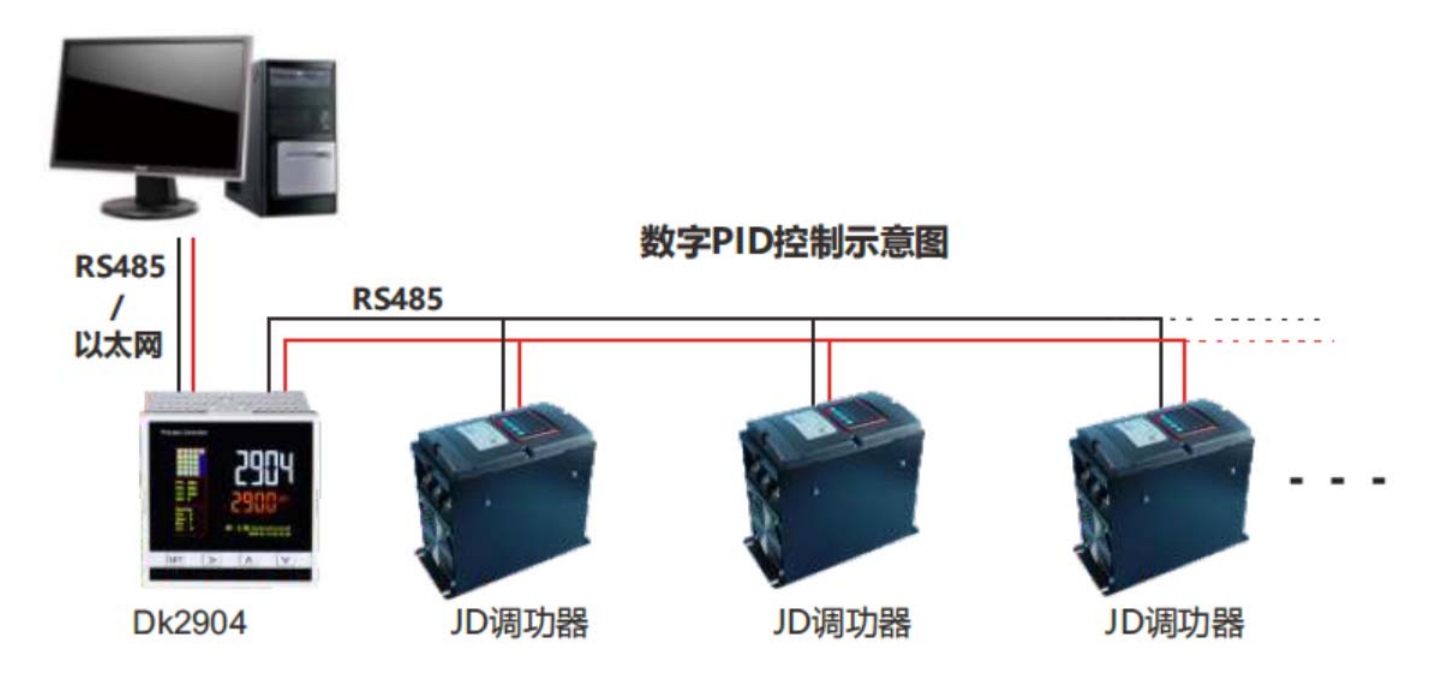

同步 SV 用法时接线图如下图所示:

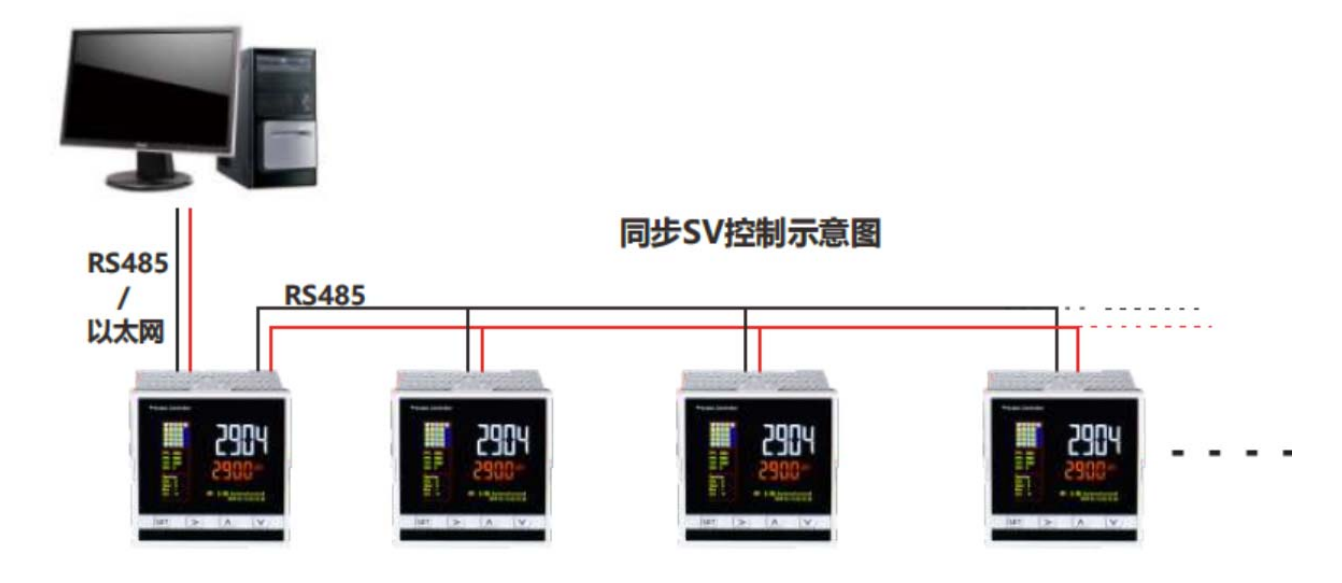

- 16、系统固定时标输出和自由时标输出功能组态示意图
	- A .固定时标输出模式:

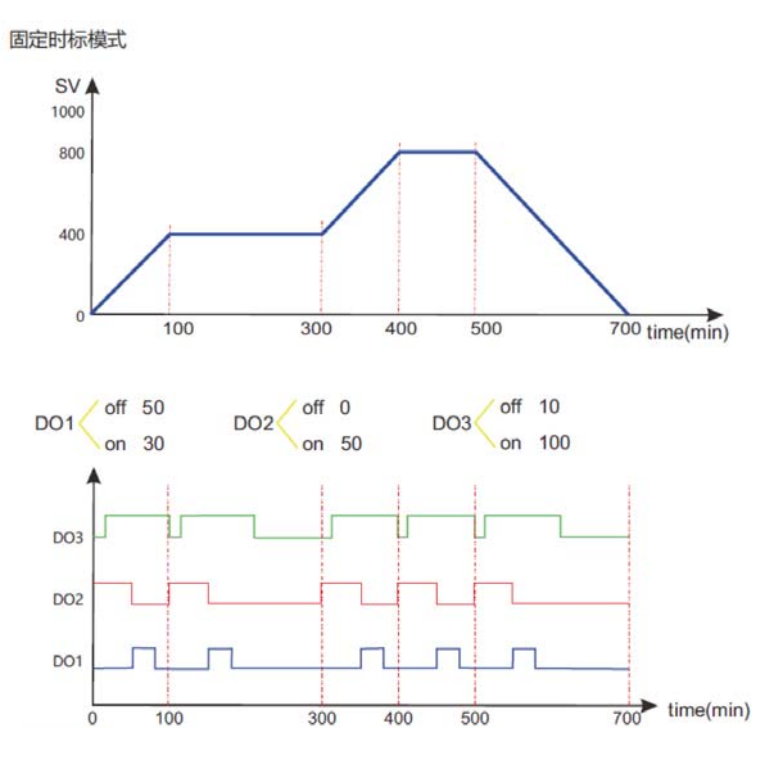

B.自由时标输出组态模式

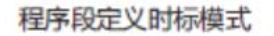

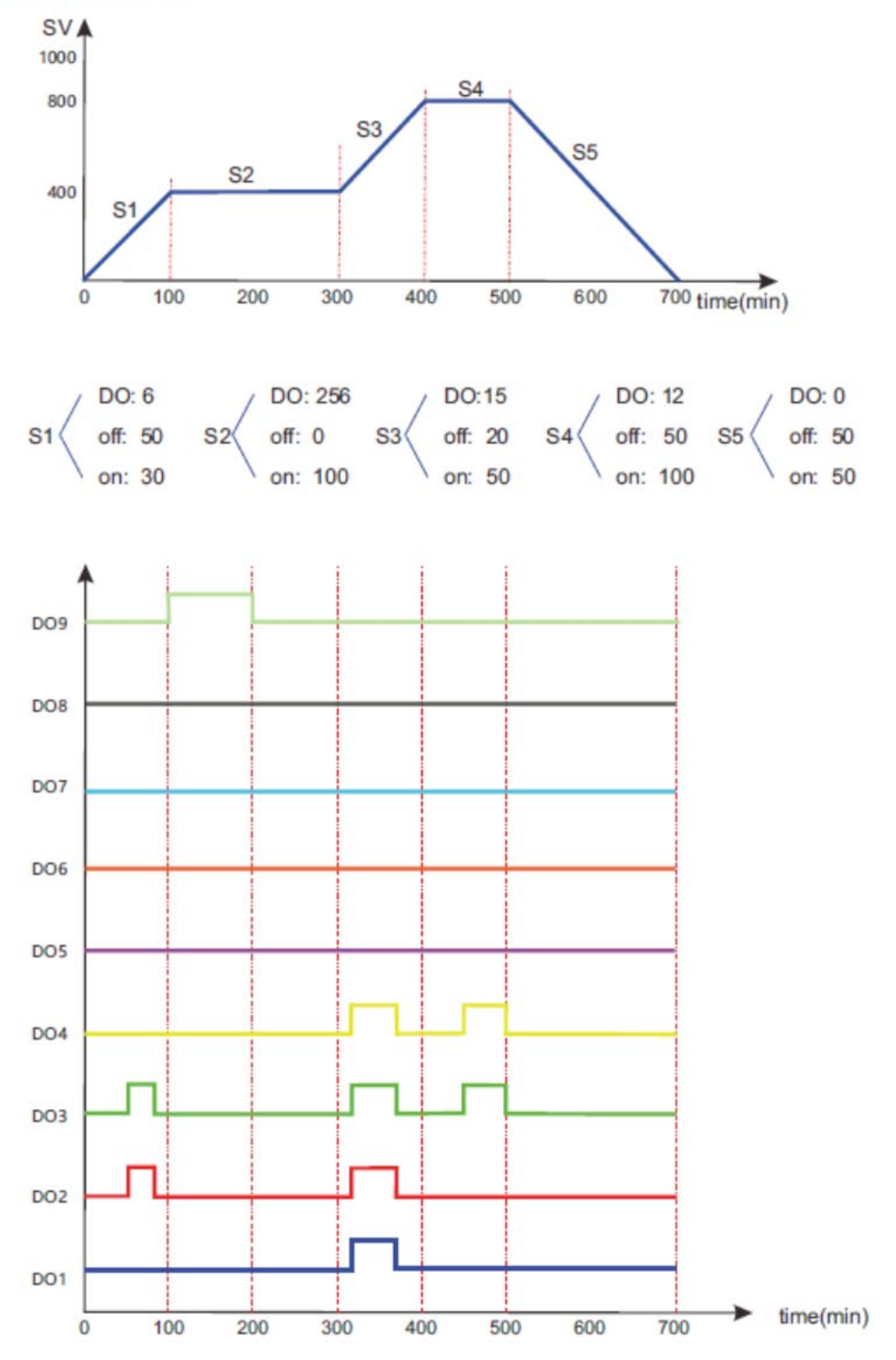